Instituto de Ciências Matemáticas e de Computação

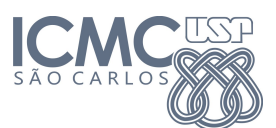

SCC0120 - Introdução à Ciência da Computação

19 DE MARCO DE 2014

Professor: Rosane Minghim Estagiário PAE: Carlos Elias Arminio Zampieri

## Trabalho 1

Expressões, Entrada e Saída Data da Entrega:  $26/03/2014$  - até  $23h59$ min

Os algoritmos abaixo devem utilizar comandos de expressões aritmética, entrada e saída. Para todos os exercícios devem ser elaborados os algoritmos em pseudo-código e os programas que os executam em linguagem C. Lembre de nomear seus arquivos indicando qual o n´umero da questão.

Os pseudo-códigos deverão ser salvos em arquivos com extensão ".pdf" e enviados por e-mail para  $ceaz@icmc.usp.br com seu nome completo e n<sup>o</sup> USP tanto no conteúdo do arquivo quanto no corpo$ do e-mail.

Os códigos dos programas (extensão " $\cdot$ c") deverão ser salvos em arquivos separados por exercício e submetidos ao sistema SSP observando qual o trabalho e exercício relacionado. O site, conforme anteriormente apresentado, é: http://ssp.icmc.usp.br/ssp/site/index2.php.

Os padrões de entrada e saída esperados pelo SSP são informados após cada questão e precisam ser seguidos exatamente como nos exemplos.

1. Elaborar um programa para receber valores, via teclado, nas variáveis **a** e b. Após isto, o programa, utilizando-se de uma 3<sup>a</sup> variável c, deverá trocar o conteúdo das variáveis a e b. No final do programa, a deverá conter o valor de b e vice-versa.

Exemplo de entrada e saída no sistema de submissão:

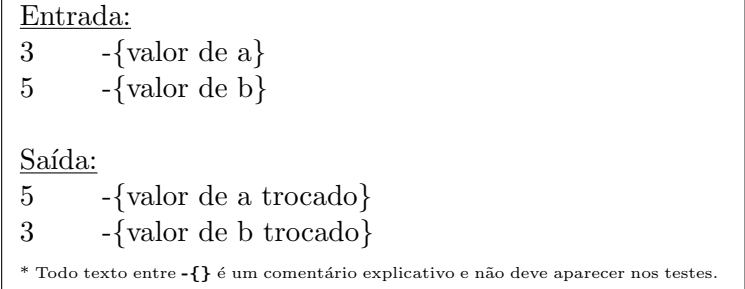

2. Crie um programa que permita fazer a conversão cambial entre Reais e Dólares. Considere como taxa de câmbio US\$1,  $0 = R$2, 40$ . Leia um valor em Reais e mostre o correspondente em Dólares.

Exemplo de entrada e saída no sistema de submissão:

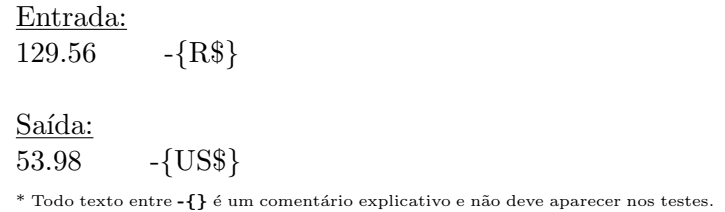

3. Desenvolver um algoritmo para ler dois pontos  $P1(x1, y1)$  e  $P2(x2, y2)$ , expressos em coordenadas cartesianas, calcular e imprimir a distância euclidiana entre eles.

| Entrada:                                                                           |
|------------------------------------------------------------------------------------|
| $-\{x_1\}$                                                                         |
| $-\{y_1\}$<br>1                                                                    |
| $-\{x_2\}$<br>3                                                                    |
| $-\{y_2\}$<br>3                                                                    |
|                                                                                    |
| Saída:                                                                             |
| $-\{Distância euclidiana\}$<br>2.828                                               |
| * Todo texto entre -{} é um comentário explicativo e não deve aparecer nos testes. |

Exemplo de entrada e saída no sistema de submissão: